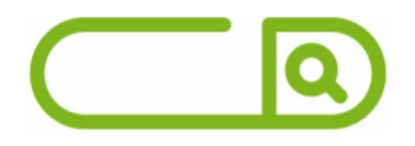

### **CEMMIL - SP** Auxiliar Administrativo

## **PORTUGUÊS**

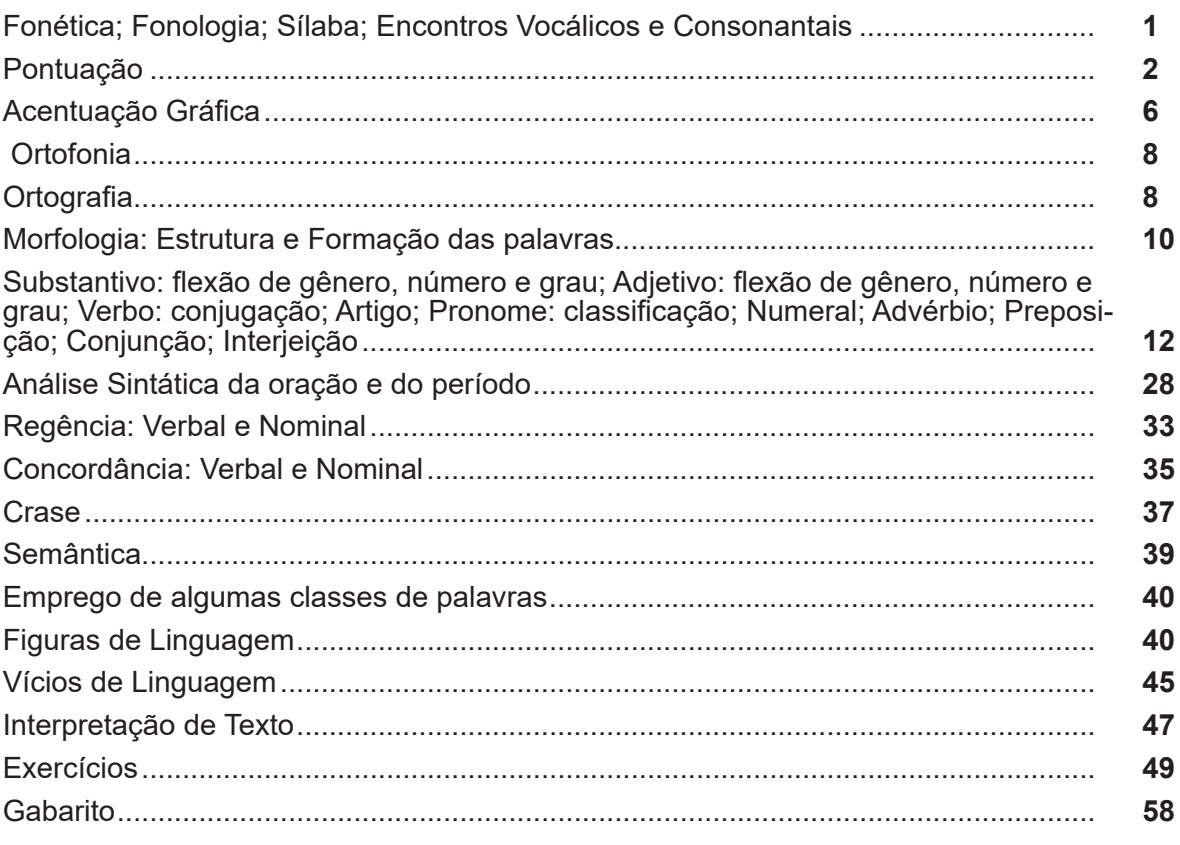

## **MATEMÁTICA**

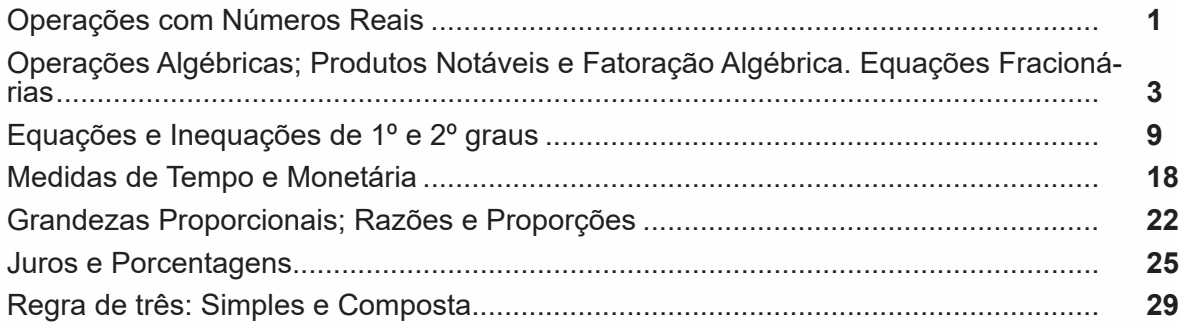

Aaxi<br><sup>Muca</sup>

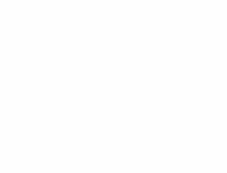

## **JUMÁRIO**

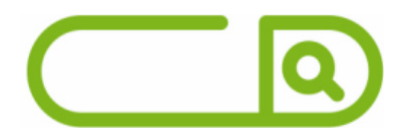

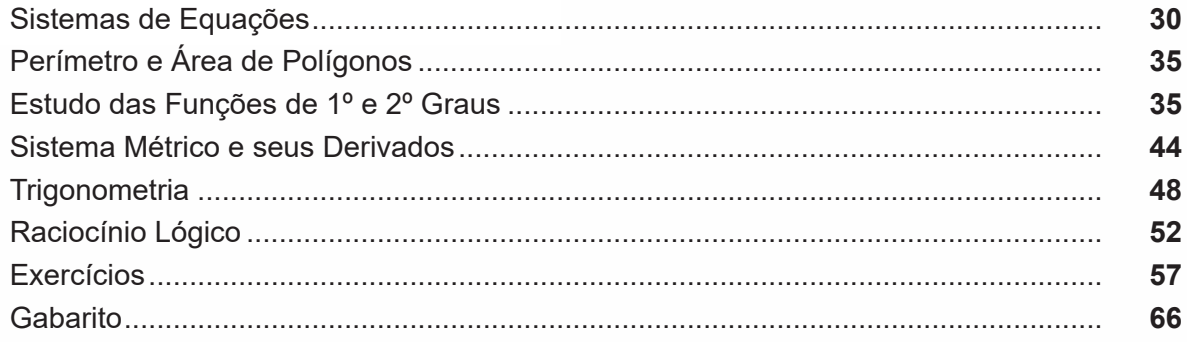

## NOÇÕES DE INFORMÁTICA

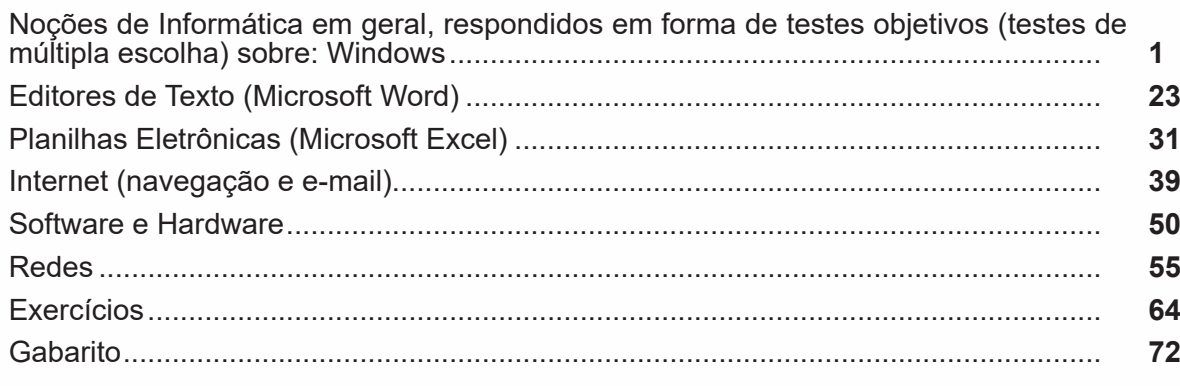

# SUMÁRIO

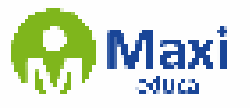

#### **Português**

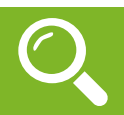

#### **Fonética**

Segundo o dicionário Houaiss, *fonética* "é o estudo dos sons da fala de uma língua". O que isso significa? A fonética é um ramo da Linguística que se dedica a analisar os sons de modo físico-articulador. Ou seja, ela se preocupa com o movimento dos lábios, a vibração das cordas vocais, a articulação e outros movimentos físicos, mas não tem interesse em saber do conteúdo daquilo que é falado. A fonética utiliza o Alfabeto Fonético Internacional para representar cada som.

*Sintetizando*: a fonética estuda o movimento físico (da boca, lábios...) que cada som faz, desconsiderando o significado desses sons.

#### **Fonologia**

A fonologia também é um ramo de estudo da Linguística, mas ela se preocupa em analisar a organização e a classificação dos sons, separando-os em unidades significativas. É responsabilidade da fonologia, também, cuidar de aspectos relativos à divisão silábica, à acentuação de palavras, à ortografia e à pronúncia.

*Sintetizando*: a fonologia estuda os sons, preocupando-se com o significado de cada um e não só com sua estrutura física.

Bom, agora que sabemos que fonética e fonologia são coisas diferentes, precisamos de entender o que é fonema e letra.

**Fonema**: os fonemas são as menores unidades sonoras da fala. Atenção: estamos falando de menores unidades de som, não de sílabas. Observe a diferença: na palavra pato a primeira sílaba é pa-. Porém, o primeiro som é pê (P) e o segundo som é a (A).

**Letra**: as letras são as menores unidades gráfica de uma palavra.

*Sintetizando*: na palavra pato, pa- é a primeira sílaba; pê é o primeiro som; e P é a primeira letra.

Agora que já sabemos todas essas diferenciações, vamos entender melhor o que é e como se compõe uma sílaba.

**Sílaba**: A sílaba é um fonema ou conjunto de fonemas que emitido em um só impulso de voz e que tem como base uma vogal.

A sílabas são classificadas de dois modos:

#### **Classificação quanto ao número de sílabas:**

As palavras podem ser:

- Monossílabas: as que têm uma só sílaba (pé, pá, mão, boi, luz, é...)
- Dissílabas: as que têm duas sílabas (café, leite, noites, caí, bota, água...)
- Trissílabas: as que têm três sílabas (caneta, cabeça, saúde, circuito, boneca...)
- Polissílabas: as que têm quatro ou mais sílabas (casamento, jesuíta, irresponsabilidade, paralelepípedo...)

#### **Classificação quanto à tonicidade**

As palavras podem ser:

- **Oxítonas**: quando a sílaba tônica é a última (ca-**fé**, ma-ra-cu-**já**, ra-**paz**, u-ru-**bu**...)
- **Paroxítonas**: quando a sílaba tônica é a penúltima (**me**-sa, sa-bo-**ne**-te, **ré**-gua...)
- **Proparoxítonas**: quando a sílaba tônica é a antepenúltima (**sá**-ba-do, **tô**-ni-ca, his-**tó**-ri-co…)

1

Lembre-se que:

**Tônica:** a sílaba mais forte da palavra, que tem autonomia fonética.

Átona: a sílaba mais fraca da palavra, que não tem autonomia fonética.

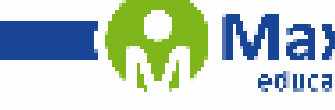

**Matemática**

#### **CONJUNTO DOS NÚMEROS REAIS (R)**

O conjunto dos números reais, representado por R, é a fusão do conjunto dos números racionais com o conjunto dos números irracionais. Vale ressaltar que o conjunto dos números racionais é a combinação dos conjuntos dos números naturais e inteiros. Podemos afirmar que entre quaisquer dois números reais há uma infinidade de outros números.

**R = Q U I**, sendo **Q ∩ I = Ø** ( Se um número real é racional, não irracional, e vice-versa).

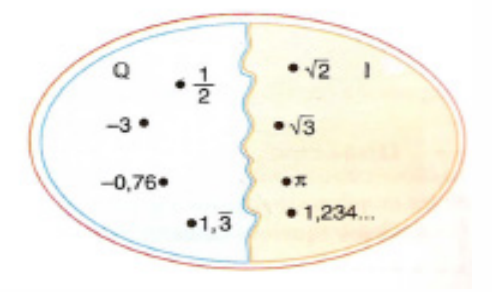

Lembrando que **N Ϲ Z Ϲ Q**, podemos construir o diagrama abaixo:

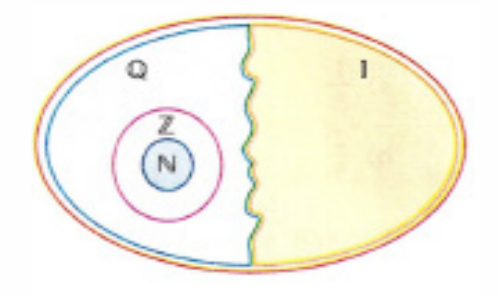

Entre os conjuntos números reais, temos:

 $R^* = \{x \in R \mid x \neq 0\}$ : conjunto dos números reais não-nulos.

 $R+ = {x \in R | x \ge 0}$ : conjunto dos números reais não-negativos.

 $R^*$ + = {x  $\in$  R | x > 0}: conjunto dos números reais positivos.

 $R - = \{x \in R \mid x \leq 0\}$ : conjunto dos números reais não-positivos.

 $R^*$ – = {x  $\in$  R | x < 0}: conjunto dos números reais negativos.

Valem todas as propriedades anteriormente discutidas nos conjuntos anteriores, incluindo os conceitos de módulo, números opostos e números inversos (quando aplicável).

A representação dos números reais permite estabelecer uma relação de ordem entre eles. Os números reais positivos são maiores que zero, enquanto os negativos são menores. Expressamos a relação de ordem da seguinte maneira: Dados dois números reais, a e b,

 $a \leq b \leftrightarrow b - a \geq 0$ 

Conjunto dos números reais

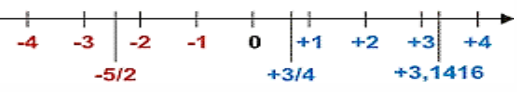

#### **Operações com números Reais**

Operando com as aproximações, obtemos uma sequência de intervalos fixos que determinam um número real. Assim, vamos abordar as operações de adição, subtração, multiplicação e divisão.

2

w

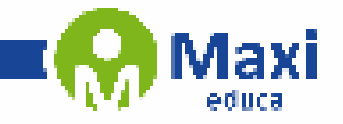

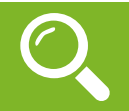

#### **WINDOWS 10**

O Windows 10 é um sistema operacional desenvolvido pela Microsoft, parte da família de sistemas operacionais Windows NT. Lançado em julho de 2015, ele sucedeu o Windows 8.1 e trouxe uma série de melhorias e novidades, como o retorno do Menu Iniciar, a assistente virtual Cortana, o navegador Microsoft Edge e a funcionalidade de múltiplas áreas de trabalho. Projetado para ser rápido e seguro, o Windows 10 é compatível com uma ampla gama de dispositivos, desde PCs e tablets até o Xbox e dispositivos IoT.

771

**Operações de iniciar, reiniciar, desligar, login, logoff, bloquear e desbloquear**

#### **Botão Iniciar**

O Botão Iniciar dá acesso aos programas instalados no computador, abrindo o Menu Iniciar que funciona como um centro de comando do PC.

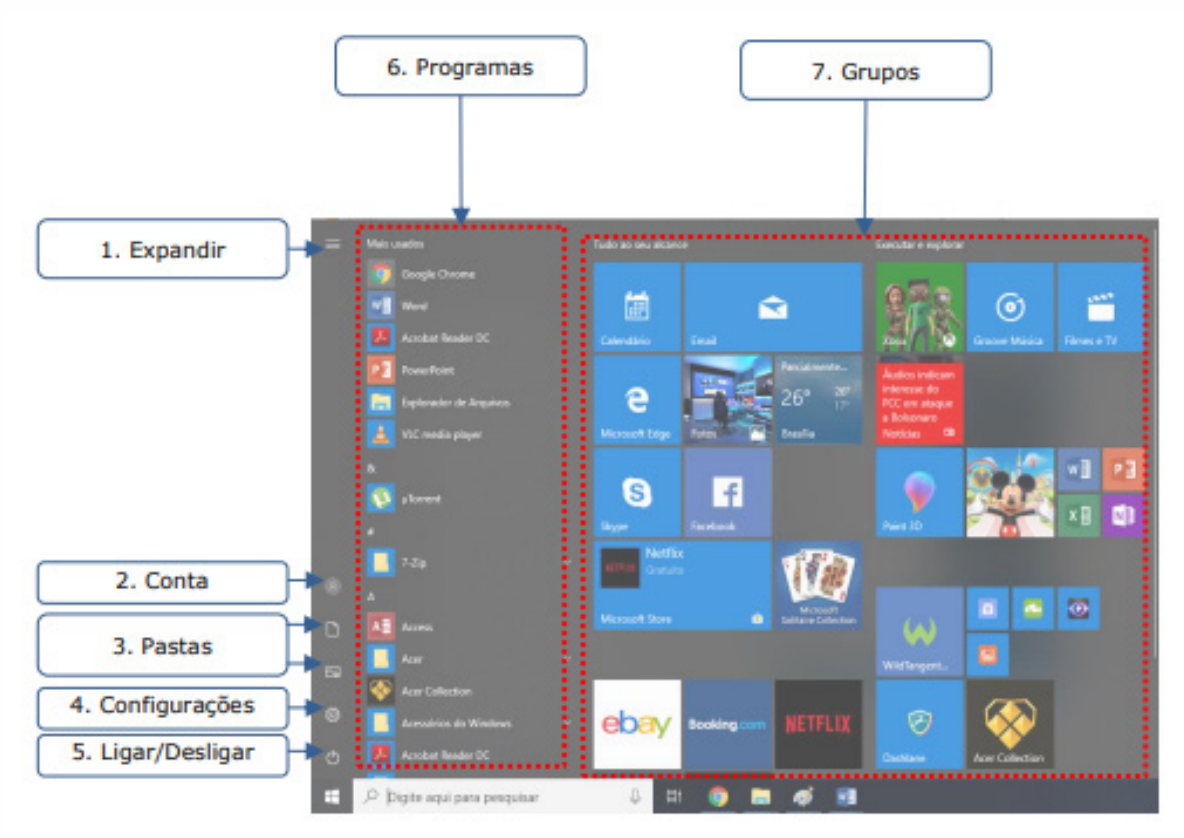

3

*Menu Iniciar*

ØΚ.